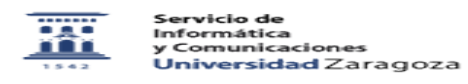

## Solicitud de cuenta de correo 08/11/2022 02:14:12

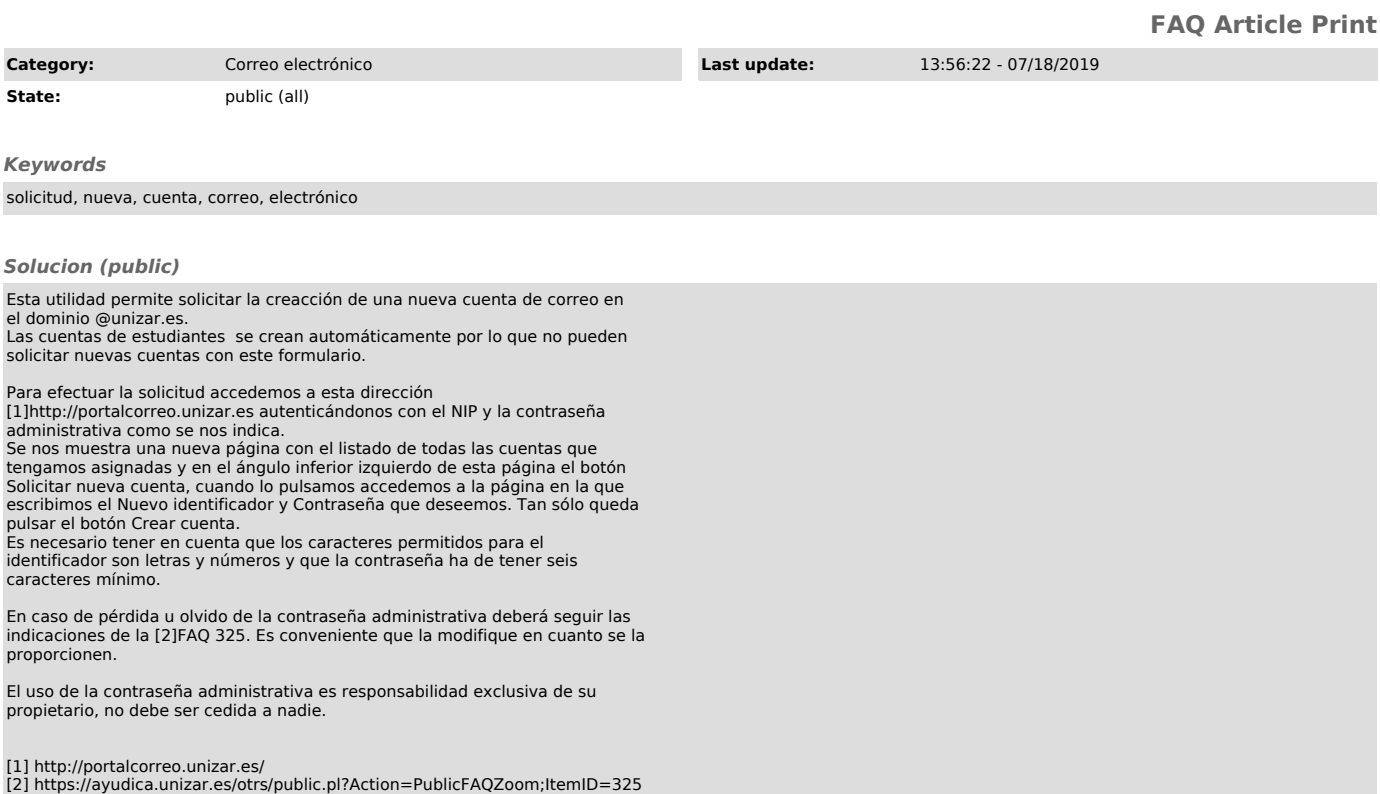